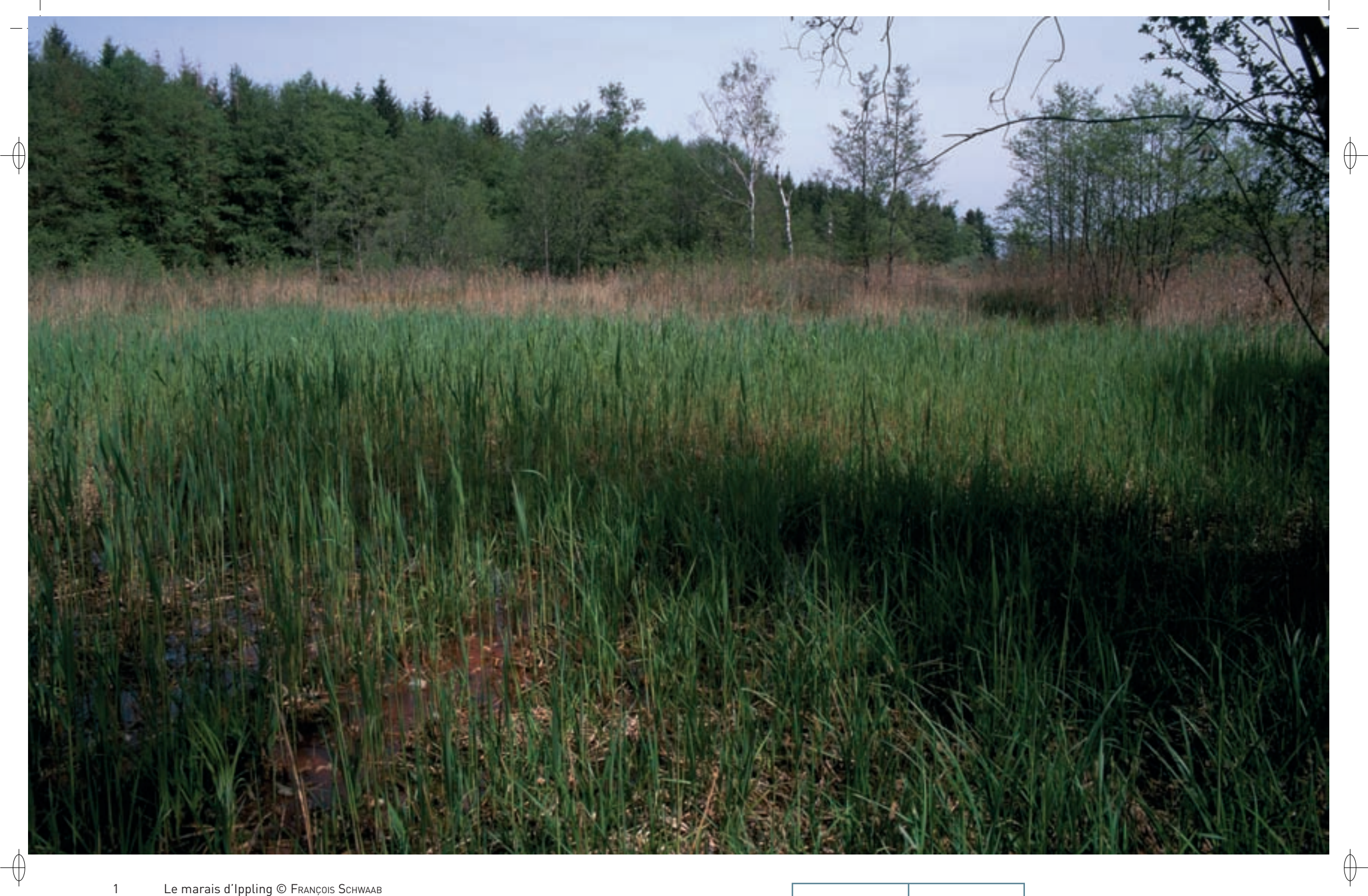

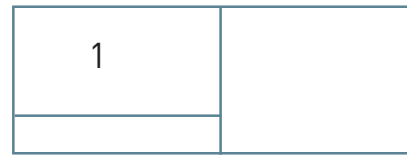

## Les milieux humides FR4100215

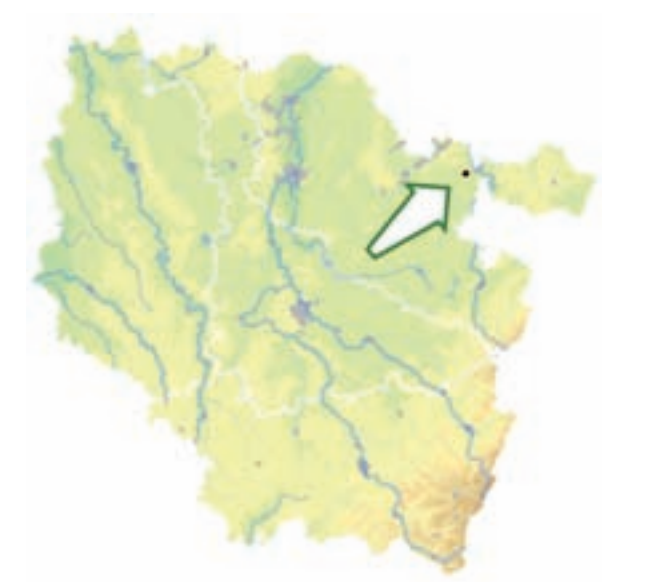

⊕

⊕

*Marais d'Ippling*

**Superficie :** 55 ha **Département** : Moselle **Maître d'ouvrage** : CA Sarreguemines-Confluence **Opérateur** : CSL

La préservation de la tourbière est étroitement liée à la qualité et à la quantité des eaux souterraines, de la source artésienne\* et des ruisseaux situés dans le site. Par ailleurs, la fermeture\* des milieux, par les aulnes et les saules dans la tourbière ou par les fourrés épineux sur les zones de pelouses ou de prairies, suite à l'abandon des pratiques agricoles, constitue une menace sur l'ensemble du marais. À l'opposé, l'intensification de l'agriculture, qui se traduit par l'augmentation des amendements, l'absence de zones non fauchées et une date de fauche précoce, nuit à l'expression des potentialités des habitats et au développement optimal des insectes.

La gestion de la tourbière est assurée par le Conservatoire des Sites Lorrains (CSL) au moyen d'un contrat Natura 2000 signé depuis 2003. Pour l'essentiel, les clauses du contrat prévoient une fauche régulière à une période adaptée à la biologie des insectes et des travaux d'arrachage des arbres et des arbustes.

Par ailleurs, une vingtaine d'hectares sont gérés par l'exploitation agricole des surfaces en herbe. Les exploitants ont contractualisé sur 19 ha des Mesures Agro-Environnementales\* en 2009, afin de pouvoir adapter leurs pratiques aux objectifs de préservation de la biodiversité et de la qualité de l'eau du site. Le maintien de bandes enherbées non fauchées permet également la reproduction des insectes d'intérêt communautaire. La réduction ou l'absence de fertilisation et le retard de fauche ont également été proposés, afin de permettre une expression optimale de la biodiversité sur ces milieux naturels.

L'évaluation du site menée en 2007 par le CSL permet de retracer 25 années d'évolution de la population de Liparis de Loesel à Ippling. Il se maintient à un niveau d'effectif bas, entre 4 et 40 individus, mais ne semble pas menacé à court terme. Le Liparis fait partie des plantes à éclipse, c'est-à-dire que l'effectif présente des variations importantes d'une année à l'autre. D'apparence aléatoire, cette variation résulte en réalité des interactions complexes entre les facteurs conditionnant le développement de la population. Son habitat, tel qu'il est entretenu depuis une vingtaine d'années à Ippling, est favorable à son maintien. Sa population est la seconde de Lorraine en effectifs, très loin derrière les centaines de pieds de Pagny-sur-Meuse.

En France, le Liparis de Loesel n'est plus connu que sur 78 communes, pour beaucoup avec moins de 100 plants. Cette situation a justifié un plan national d'actions en sa faveur. De manière générale, la disparition des zones humides l'abritant et l'arrêt des perturbations\* nécessaires au développement de cette orchidée sont les principales menaces qui pèsent sur l'avenir du Liparis.

**Habitats représentés dans ce site**

3140 6410 6510 7210 7230 **Espèces représentées dans ce site** 1016 1044 1060 1065 1903 **Documentation** CSL - richard p. (2000 & 2007) MEDDTL (2010) Muller S. (2006)

## **Une tourbière alcaline cotoyant des mines de charbon**

Situé à quelques kilomètres à l'ouest de Sarreguemines, le site « Marais d'Ippling » occupe 54 ha au fond d'un vallon bordé par des boisements. Ces écrans boisés et l'absence de desserte routière lui ont permis de conserver ses qualités écologiques et paysagères.

Le secteur d'intérêt biologique majeur est constitué d'une tourbière alcaline\* de faible superficie, occupant le centre du site. Cette tourbière trouve son origine dans une source artésienne\* qui permet la remontée des eaux chargées en sulfate de calcium. La tourbière basse alcaline\* (Habitat 7230) en elle-même ne représente qu'un demi-hectare, le reste du site étant occupé par des habitats marécageux de caricaies\*, des prairies humides oligotrophes\* (Habitat 6410) et mésotrophes\* (Habitat 6510) et des boisements arbustifs ou arborescents\*. Le marais tufeux\*, ou bas-marais\* alcalin\*, est lié à la présence du carbonate de calcium dissout qui précipite en surface pour former le tuf. Celuici se mélange aux colluvions\* pour constituer un sol très meuble pouvant posséder un caractère tourbeux\* marqué. Sur certaines parties, le Marisque domine au point d'exclure presque toutes les autres espèces végétales, formant de véritables cladiaies\* (Habitat prioritaire 7210). Cette plante très rare ne se développe que sur quatre stations en Lorraine. Ces cladiaies\* présentent des mosaïques avec des communautés d'eaux oligo-mésotrophes\* à Characées\* (Habitat 3140). Au sein de ce milieu hétérogène, la conservation du Liparis de Loesel, petite orchidée très rare, est une priorité absolue.

Le Damier de la Succise, papillon lié la Succise des prés, profite du maintien de prairies à Colchique d'automne et à Fétuque des prés, voire du retour à la prairie pour des terres anciennement cultivées. Le Cuivré des marais, papillon amateur de prairies humides, est également présent. Toutefois, le suivi des populations de ces deux espèces révèle leur statut extrêmement précaire.

Si ces deux Lépidoptères menacés conservent leur place dans le site, ils ne doivent pas faire oublier les espèces moins emblématiques, qui forment la « biodiversité ordinaire » : ainsi, pas moins de 202 espèces de papillons sont recensées et profitent de l'abondance des plantes à fleurs et de la mosaïque d'habitats présents dans le vallon. Le site abrite également le Vertigo de Des Moulins, dont la population locale compte certainement plusieurs milliers d'individus.

Les saulaies et les aulnaies, même si elles représentent un intérêt écologique par elles-mêmes, peuvent aussi menacer la conservation des habitats marécageux et de la tourbière : c'est le stade ultime de ces milieux, quand ils sont abandonnés par l'Homme. Leur tendance naturelle est de progresser à partir des lisières existantes, mais également de manière disséminée dans la tourbière.

## **Le site Natura 2000 et sa gestion conservatoire**

Le site « Marais d'Ippling » s'étend sur les communes de Sarreguemines, d'Ippling et de Woustviller.